### Objectif

Examiner les dégénérescences du modèle de couche limite interactive.

Dans quelles conditions retrouve-t-on le modèle de triple couche, le modèle de couche limite de Prandtl, le modèle de Van Dyke au second ordre, etc.

### Méthode

On utilise des développements réguliers quand c'est nécessaire.

Modèle réduit pour un écoulement extérieur irrotationnel

#### Approximation uniformément valable

$$
u = u_1 + U_1
$$
  

$$
v = v_1 + \varepsilon V_1
$$

Dans la couche limite

$$
y = O(\varepsilon) \quad ; \quad \varepsilon = R^{-1/2}
$$

Développement limité de  $u_1$  dans la couche limite

$$
u_1 = u_{10} + y \left(\frac{\partial u_1}{\partial y}\right)_{y=0} + \dots
$$

$$
\frac{\partial u_1}{\partial x} = u_{1x0} + y \left(\frac{\partial^2 u_1}{\partial x \partial y}\right)_{y=0} + \dots
$$

Développement de *v*<sup>1</sup>

$$
v_1 = v_{10} + y \left(\frac{\partial^2 u_1}{\partial x \partial y}\right)_{y=0} + \ldots = v_{10} - y u_{1x0} + \ldots
$$

Écoulement extérieur irrotationnel, courbure de paroi négligée

$$
\frac{\partial u_1}{\partial y} - \frac{\partial v_1}{\partial x} = 0
$$

Or, dans la couche limite  $v_1 = O(\varepsilon)$  d'où  $\frac{\partial u_1}{\partial u_2}$ *∂y*  $= O(\varepsilon)$ On obtient

$$
u_1 = u_{10} + O(\varepsilon^2)
$$
  
\n
$$
\frac{\partial u_1}{\partial x} = u_{1x0} + O(\varepsilon^2)
$$
  
\n
$$
v_1 = v_{10} - yu_{1x0} + O(\varepsilon^3) \quad \text{car} \quad \frac{\partial^2 v_1}{\partial y^2} = O(\varepsilon)
$$

Approximations valables dans la couche limite

$$
u = u_1 + U_1
$$
  
=  $u_{10} + U_1 + O(\varepsilon^2)$   

$$
v = v_1 + \varepsilon V_1
$$
  
=  $v_{10} - yu_{1x0} + \varepsilon V_1 + O(\varepsilon^3)$   

$$
\varepsilon V
$$

Équations de couche limite, d'après les équations de couche limite interactive au 1erordre

$$
\frac{\partial U}{\partial x} + \frac{\partial V}{\partial Y} = 0
$$
  

$$
U \frac{\partial U}{\partial x} + V \frac{\partial U}{\partial Y} = u_{10} \frac{du_{10}}{dx} + \frac{\partial^2 U}{\partial Y^2}
$$

Écoulement extérieur

Équations d'Euler ou équation du potentiel (écoulement irrotationnel)

$$
\triangle \phi = 0
$$

$$
u_1 = \frac{\partial \phi}{\partial x}
$$

$$
v_1 = \frac{\partial \phi}{\partial y}
$$

#### Modèle réduit pour un écoulement extérieur irrotationnel

#### Conditions aux limites

paroi  $Y = 0$ :  $U = 0$ ;  $V = 0$ 

infini  $y \rightarrow \infty$  : l'écoulement devient uniforme

Conditions de raccord

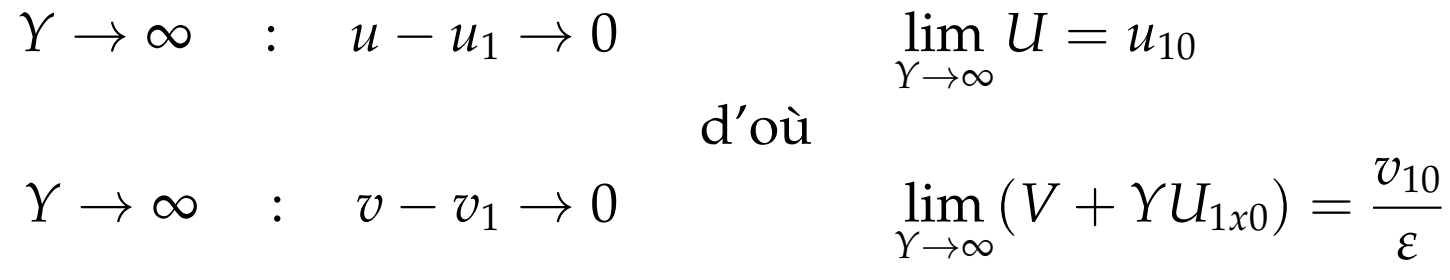

Les équations de couche limite et de l'écoulement extérieur sont couplées par la condition sur *v*.

Pas de hiérarchie entre les deux systèmes.

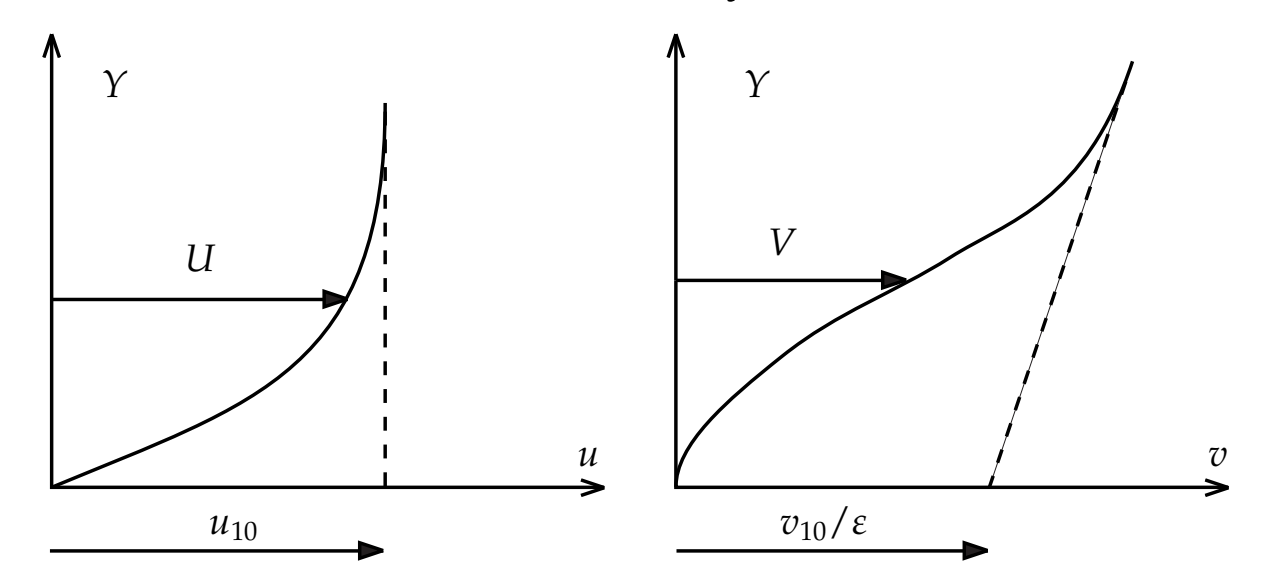

### **Conclusion**

**1 .** Deux régions : une zone d'écoulement non visqueux et une zone de couche limite

**2 .** Couplage fort assuré par la condition de raccord sur la vitesse verticale (développement généralisé).

**3 .** Justification rationnelle des méthodes numériques de couplage fort (capables de prendre en compte des décollements)

#### Modèle de Prandtl

Couche limite interactive, écoulement extérieur irrotationnel

Développements de *v*

$$
v = v_1(x, y, \varepsilon) + \dots
$$
  

$$
v = \varepsilon V(x, Y, \varepsilon) + \dots
$$

Dépendance par rapport à *ε* : condition de raccord

$$
\lim_{Y \to \infty} (V + \Upsilon u_{1x0}) = \frac{v_{10}}{\varepsilon}
$$

Développements réguliers

$$
v = v_1(x, y) + \dots
$$
  

$$
v = \varepsilon V(x, Y) + \dots
$$

et la condition de raccord devient

$$
|v_{10}=0|
$$

On retrouve la couche limite de Prandtl.

Méthode de calcul

On calcule d'abord l'écoulement non visqueux avec

 $v_{10} = 0$ 

On calcule ensuite la couche limite avec

$$
\lim_{Y\to\infty} U = u_{10}
$$

Écoulement extérieur d'ordre 2

$$
u = u_1(x, y) + u_2(x, y) + \dots \n v = v_1(x, y) + v_2(x, y) + \dots
$$

*u*2, *v*<sup>2</sup> : équations d'Euler linéarisées. Condition de raccord

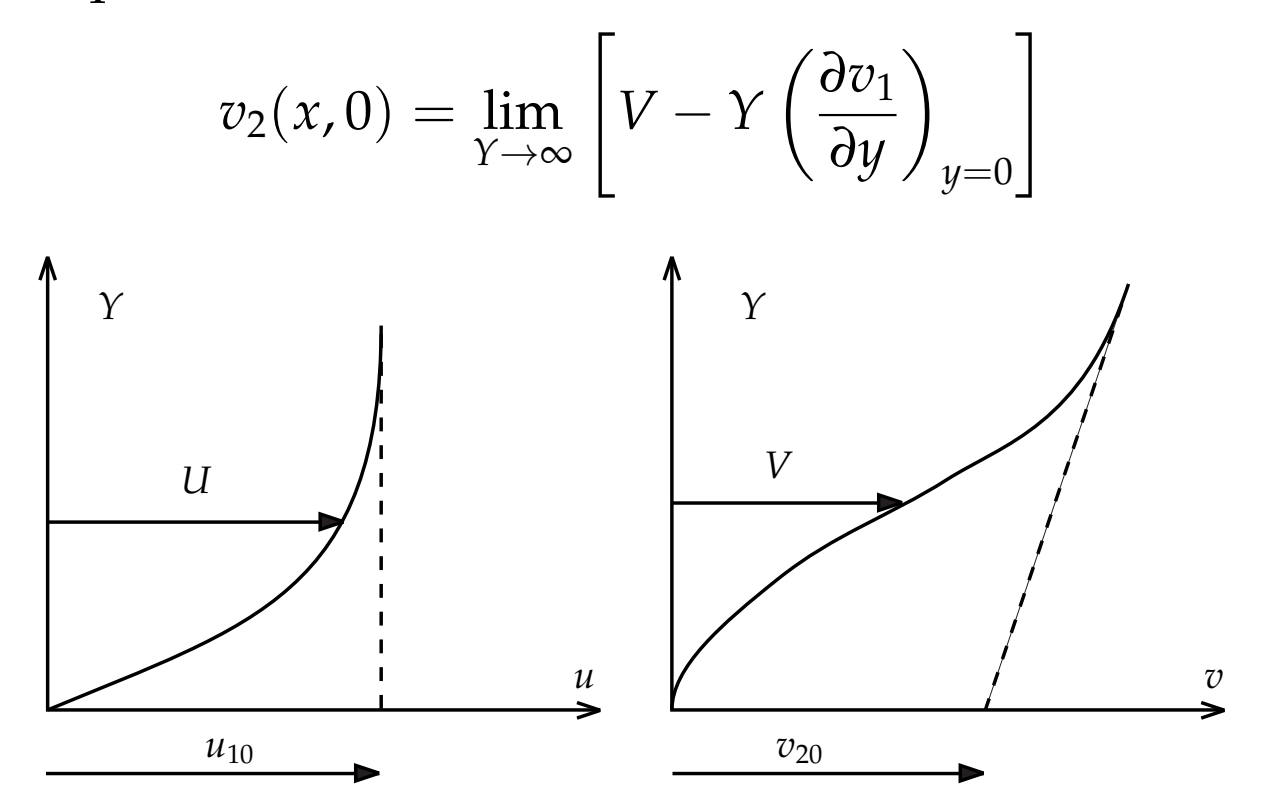

Système hiérarchisé

**1 .** Calcul de l'écoulement non visqueux d'ordre 1 autour du profil réel avec  $v_{10} = 0$ 

- **2**. Calcul de la couche limite avec  $u_e = u_{10}$
- **3 .** Calcul de l'écoulement non visqueux d'ordre 2 avec

$$
v_2(x,0) = \lim_{Y \to \infty} \left[ V - Y \left( \frac{\partial v_1}{\partial y} \right)_{y=0} \right]
$$

### Conclusion

Les développements *réguliers*, y compris la condition de raccord sur la vitesse verticale, fournissent le modèle hiérarchisé de couplage faible.

Les équations de couche limite présentent une singularité au décollement.

### Modèle de triple couche

AUV pour le modèle réduit avec un écoulement extérieur irrotationnel

$$
u_a = U + u_1 - u_{10}
$$
  
\n
$$
v_a = \varepsilon V + v_1 - v_{10} + y u_{1x0}
$$
  
\n
$$
\left(\frac{\partial p}{\partial y}\right)_a = \varepsilon \frac{\partial P}{\partial y} + p_{1y} - p_{1y0} - y p_{1yy0}
$$

*U*, *V* : équations de couche limite *u*1, *v*<sup>1</sup> : équations d'Euler

$$
\frac{\partial U}{\partial x} + \frac{\partial V}{\partial Y} = 0
$$
  

$$
U\frac{\partial U}{\partial x} + V\frac{\partial U}{\partial Y} = u_{10}\frac{du_{10}}{dx} + \frac{\partial^2 U}{\partial Y^2}
$$

$$
\frac{\partial u_1}{\partial x} + \frac{\partial v_1}{\partial y} = 0
$$
  

$$
u_1 \frac{\partial u_1}{\partial x} + v_1 \frac{\partial u_1}{\partial y} = -\frac{\partial p_1}{\partial x}
$$
  

$$
u_1 \frac{\partial v_1}{\partial x} + v_1 \frac{\partial v_1}{\partial y} = -\frac{\partial p_1}{\partial y}
$$

Conditions de raccord

$$
\lim_{Y \to \infty} U = u_{10}
$$
  

$$
\lim_{Y \to \infty} (V + \gamma u_{1x0}) = \frac{v_{10}}{\varepsilon}
$$

#### Modèle de triple couche

Développement réguliers

*y*

*ε*

*y*

*ε*

*y*

*ε*

$$
X = \frac{x - x_0}{\varepsilon^{3/4}}
$$

• Couche supérieure

$$
\mathcal{U} = 1 + \varepsilon^{1/2} U_1^*(X, Y^*) + \cdots
$$
  
\n
$$
\mathcal{V} = \varepsilon^{1/2} V_1^*(X, Y^*) + \cdots
$$
  
\n
$$
\mathcal{P} = \varepsilon^{1/2} P_1^*(X, Y^*) + \cdots
$$

• Couche principale

*Y*<sup>\*</sup> =

$$
\mathcal{U} = U_0(Y) + \varepsilon^{1/4} U_1(X,Y) + \cdots
$$

$$
\mathcal{V} = \varepsilon^{-1/2} V_1(X,Y) + \cdots
$$

$$
\mathcal{P} = \varepsilon^{-1/2} P_1(X,Y) + \cdots
$$

• Couche inférieure

 $Y =$ 

 $Y =$ 

$$
\mathcal{U} = \varepsilon^{1/4} \widetilde{U}_1(X, \widetilde{Y}) + \cdots
$$

$$
\mathcal{V} = \varepsilon^{-1/4} \widetilde{V}_1(X, \widetilde{Y}) + \cdots
$$

$$
\mathcal{P} = \varepsilon^{-1/2} \widetilde{P}_1(X, \widetilde{Y}) + \cdots
$$

On retrouve exactement la formulation de la triple couche grâce à la condition

$$
\lim_{Y \to \infty} (V + \gamma u_{1x0}) = \frac{v_{10}}{\varepsilon}
$$

AUV pour la couche limite interactive au 2<sup>e</sup> ordre

$$
u = u_1(x, y, \varepsilon) + U_1(x, Y, \varepsilon)
$$
  

$$
v = v_1(x, y, \varepsilon) + \varepsilon V_1(x, Y, \varepsilon)
$$
  

$$
p = p_1(x, y, \varepsilon + \varepsilon^2 P_1(x, Y, \varepsilon))
$$

# Équations

$$
\begin{cases}\n\frac{\partial u}{\partial x} + \frac{\partial v}{\partial y} = 0 \\
u \frac{\partial u}{\partial x} + v \frac{\partial u}{\partial y} = u_1 \frac{\partial u_1}{\partial x} + v_1 \frac{\partial u_1}{\partial y} + \frac{1}{\mathcal{R}} \frac{\partial^2 (u - u_1)}{\partial y^2}\n\end{cases}
$$

$$
\begin{cases}\n\frac{\partial u_1}{\partial x} + \frac{\partial v_1}{\partial y} = 0 \\
u_1 \frac{\partial u_1}{\partial x} + v_1 \frac{\partial u_1}{\partial y} = -\frac{\partial p_1}{\partial x} \\
u_1 \frac{\partial v_1}{\partial x} + v_1 \frac{\partial v_1}{\partial y} = -\frac{\partial p_1}{\partial y}\n\end{cases}
$$

Conditions aux limites

à la paroi : 
$$
u = 0
$$
,  $v = 0$   
 $y \rightarrow \infty$  :  $u - u_1 \rightarrow 0$ ,  $v - v_1 \rightarrow 0$ 

+ conditions d'écoulement uniforme pour le champ décrit par les équations d'Euler.

### Développements réguliers

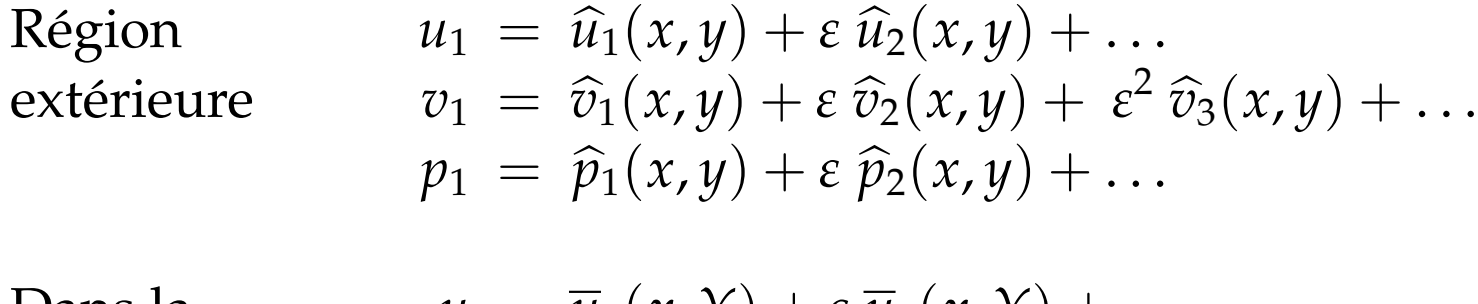

*couche limite*  $$ 

Dans la

\n
$$
u = \overline{u}_1(x, Y) + \varepsilon \overline{u}_2(x, Y) + \ldots
$$
\ncouche limit

\n
$$
\overline{v} = \varepsilon \overline{v}_1(x, Y) + \varepsilon^2 \overline{v}_2(x, Y) + \ldots
$$

Conditions de raccord

$$
\lim_{Y \to \infty} \overline{u}_1 = \widehat{u}_1(x, 0)
$$

$$
\widehat{v}_1(x, 0) = 0
$$

$$
\lim_{Y \to \infty} \left[ \overline{u}_2 - Y \left( \frac{\partial \widehat{u}_1}{\partial y} \right)_{y=0} \right] = \widehat{u}_2(x, 0)
$$

$$
\lim_{Y \to \infty} \left[ \overline{v}_1 - Y \left( \frac{\partial \widehat{v}_1}{\partial y} \right)_{y=0} \right] = \widehat{v}_2(x, 0)
$$

On retrouve le modèle de Van Dyke au 2<sup>e</sup>ordre avec prise en compte d'un écoulement extérieur rotationnel.

# Conclusion (1)

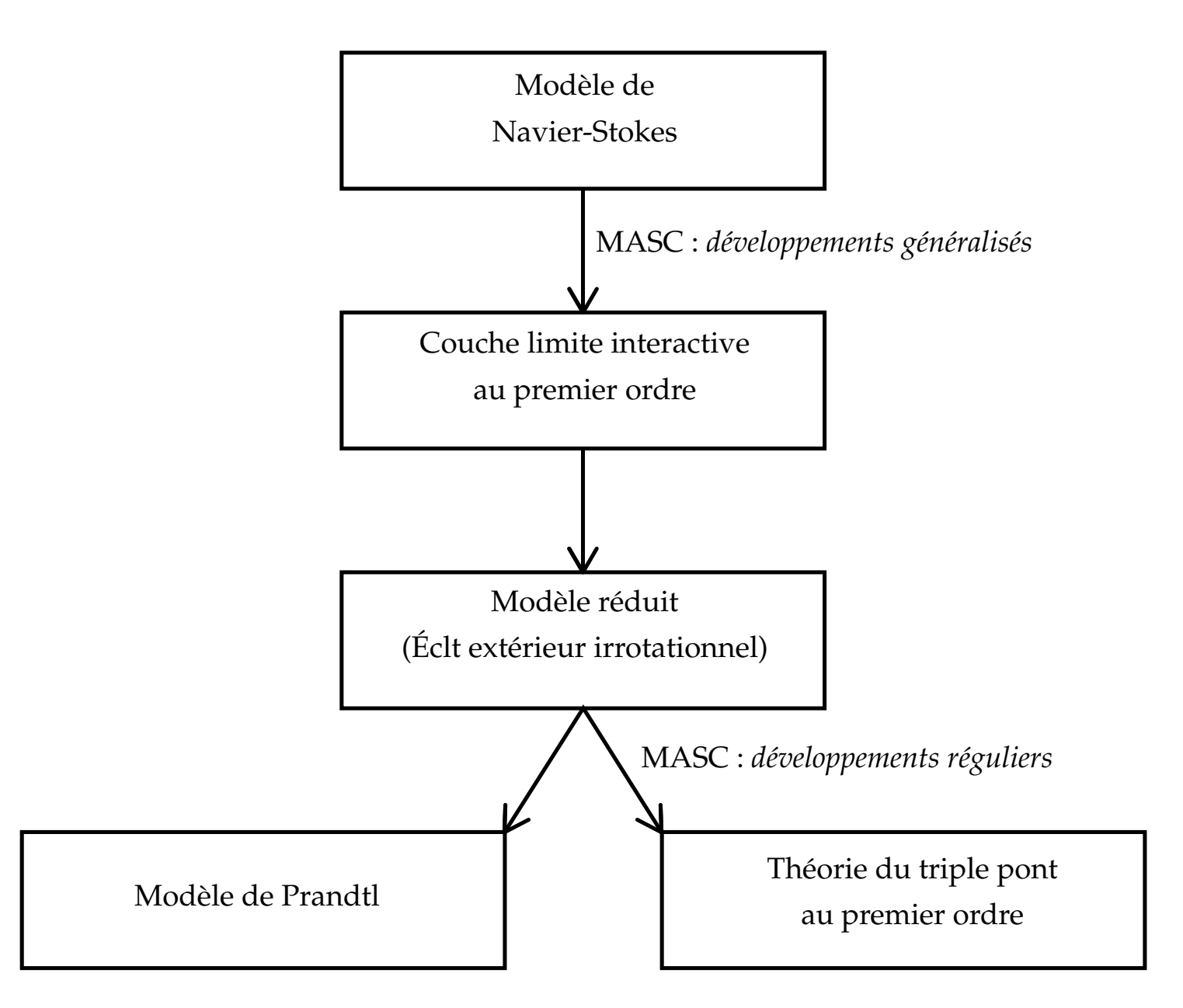

FIGURE 15 - Approximations à grand nombre de Reynolds.

# Conclusion (2)

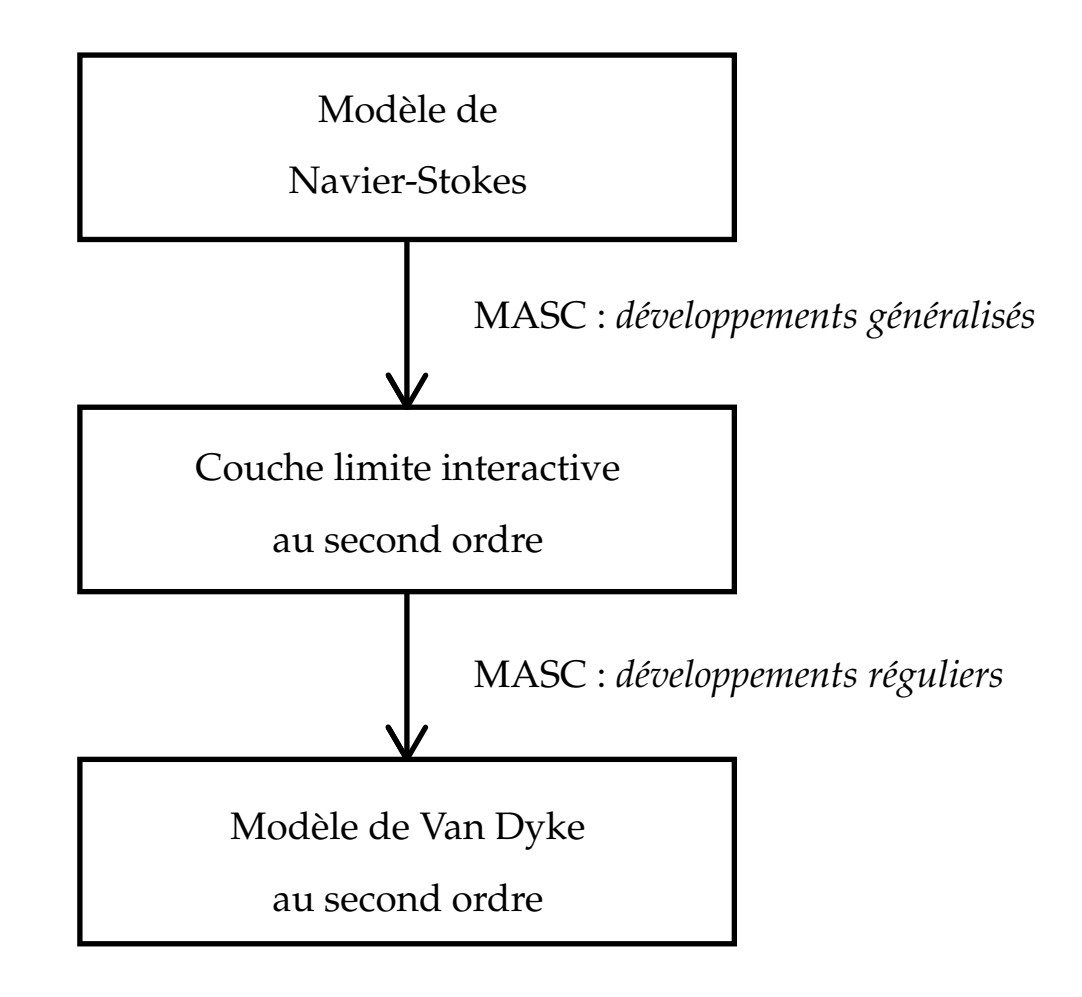

FIGURE 16 - Approximations à grand nombre de Reynolds.

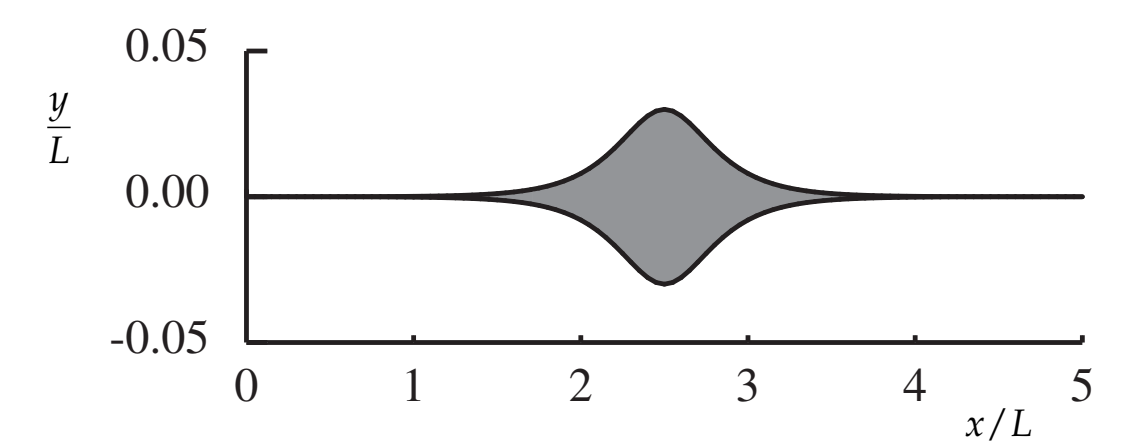

FIGURE 17 - Couche limite sur une plaque plane avec bosse

$$
\frac{y}{L} = \pm \frac{0.03}{\cosh\left[4\left(\frac{x}{L} - 2.5\right)\right]}
$$

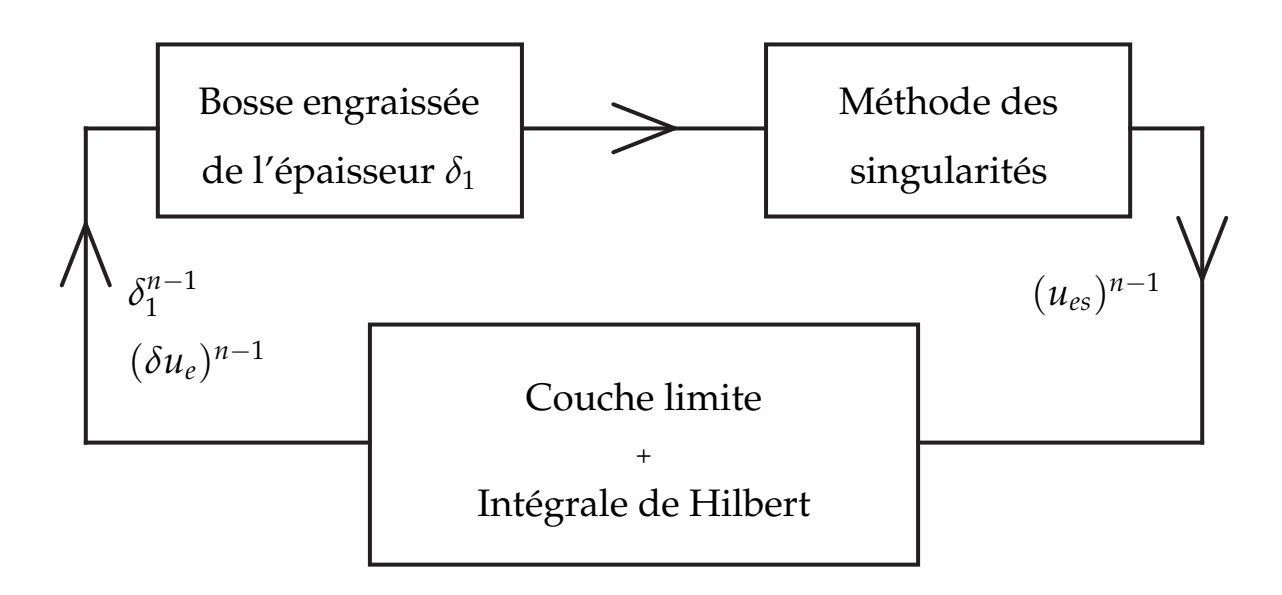

<sup>F</sup>IGURE 18 – Méthode de calcul.

Méthode itérative

$$
(u_e)^n = (u_{es})^{n-1} - (\delta u_e)^{n-1} + (\delta u_e)^n
$$

*ues* : méthode des singularités

$$
\delta u_e = \frac{1}{\pi} \int_{x_a}^{x_b} \frac{v_s}{x - \xi} d\xi \quad ; \quad v_s(\xi) = \frac{d}{d\xi} [u_e(\xi) \delta_1(\xi)]
$$

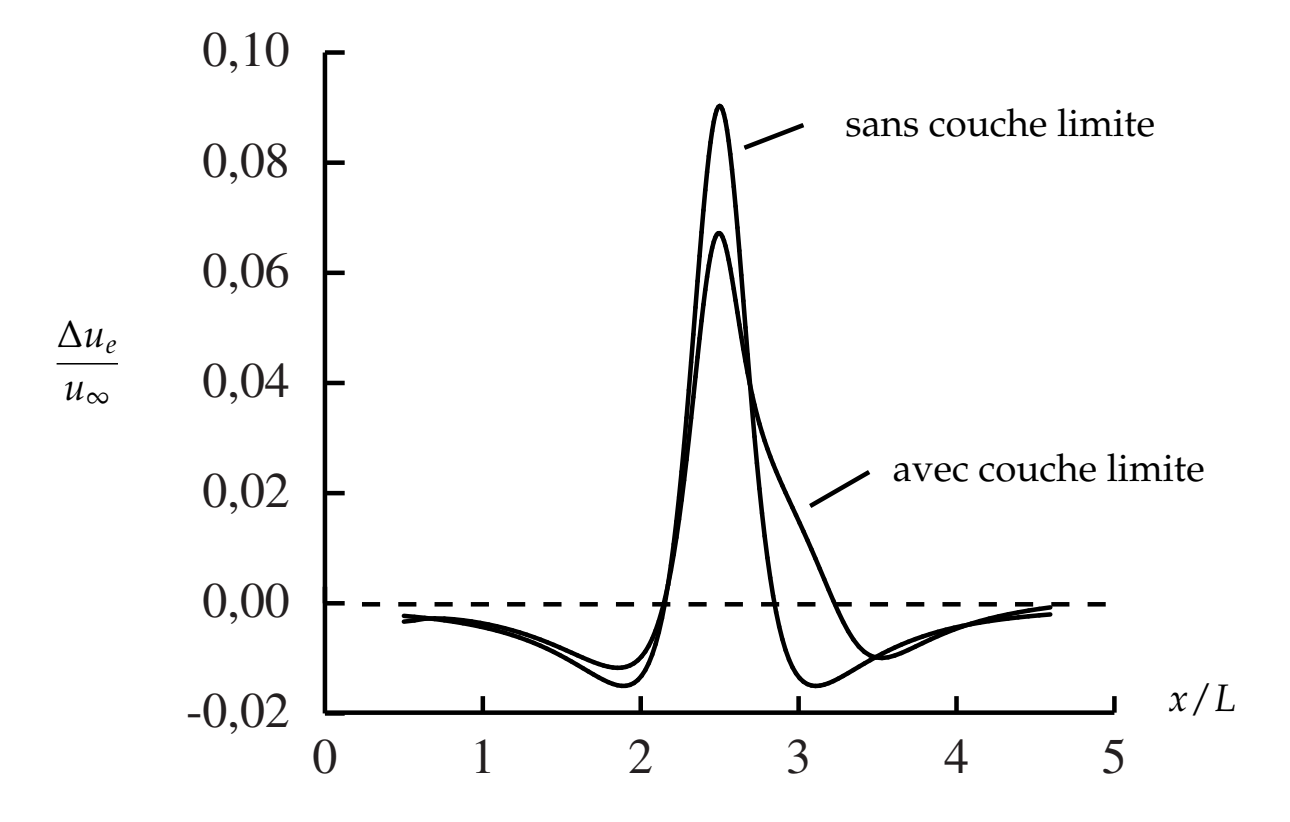

FIGURE 19 - Couche limite sur plaque plane avec bosse : vitesse pariétale de l'écoulement non visqueux.

$$
\frac{u_\infty L}{\nu} = 8 \; 10^4
$$

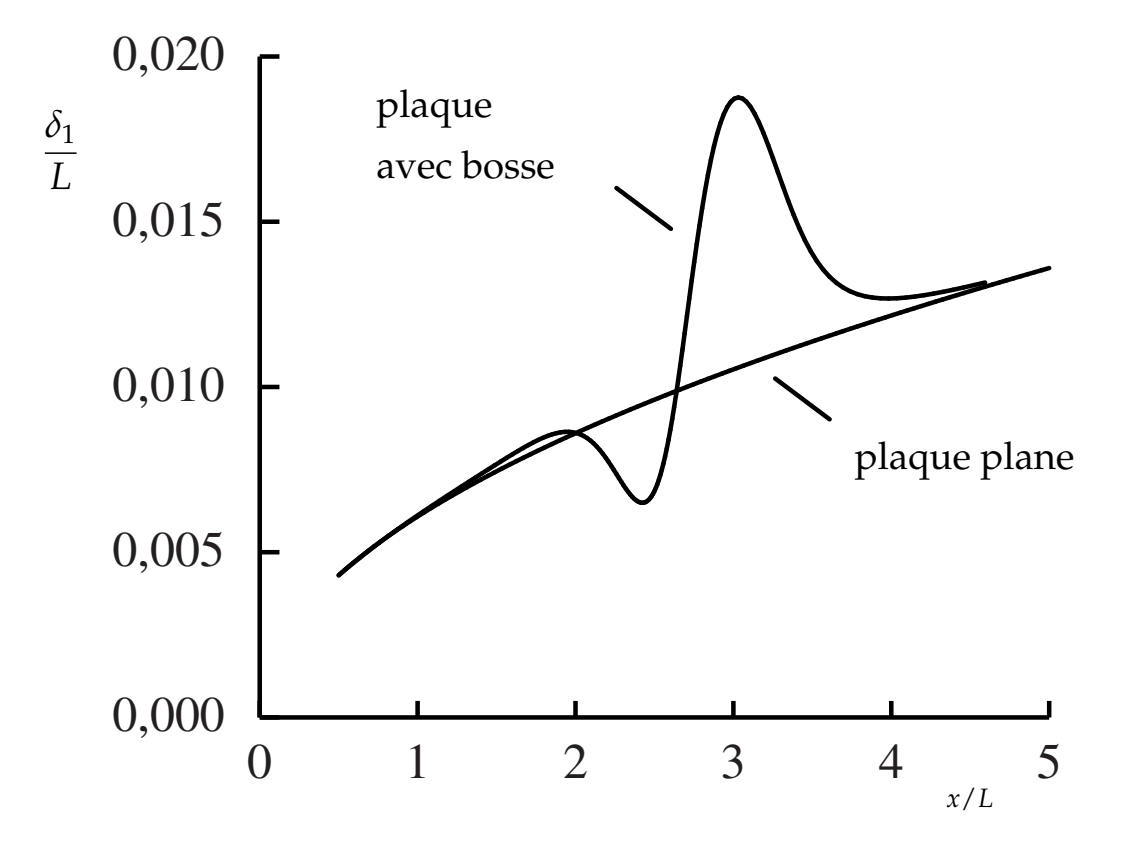

FIGURE 20 – Couche limite sur plaque plane avec bosse : épaisseur de déplacement.

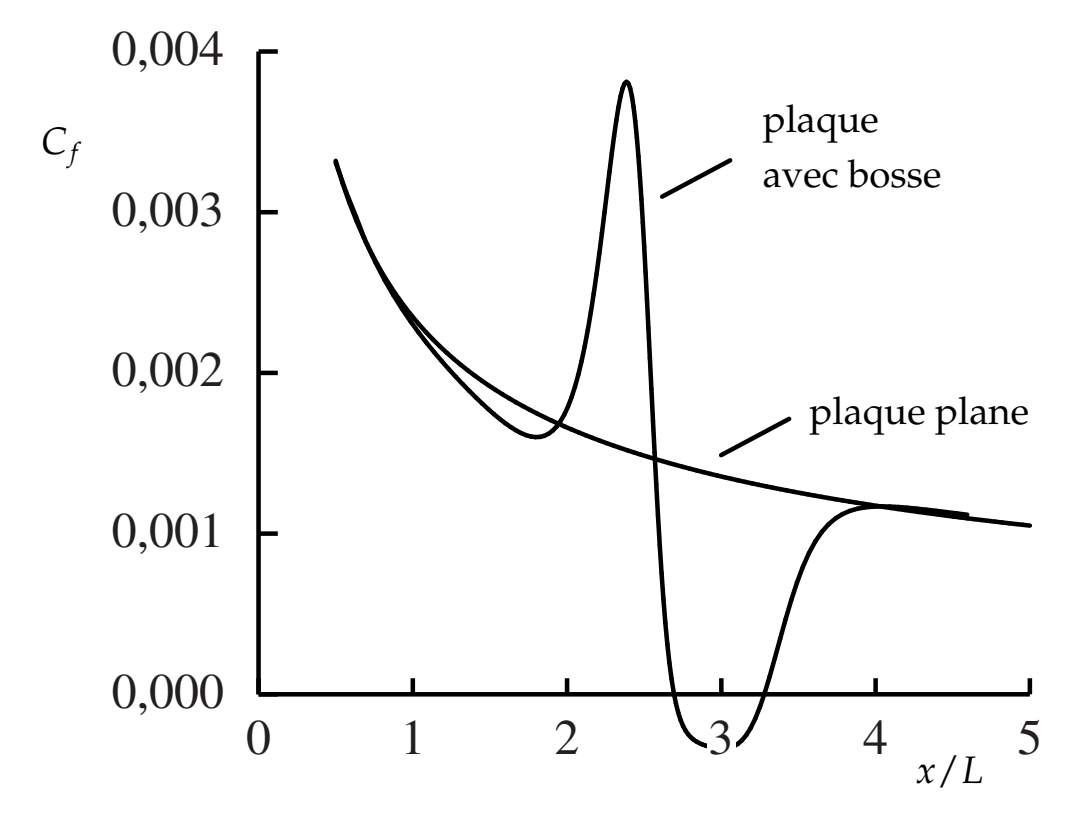

FIGURE 21 - Couche limite sur plaque plane avec bosse : coefficient de frottement.

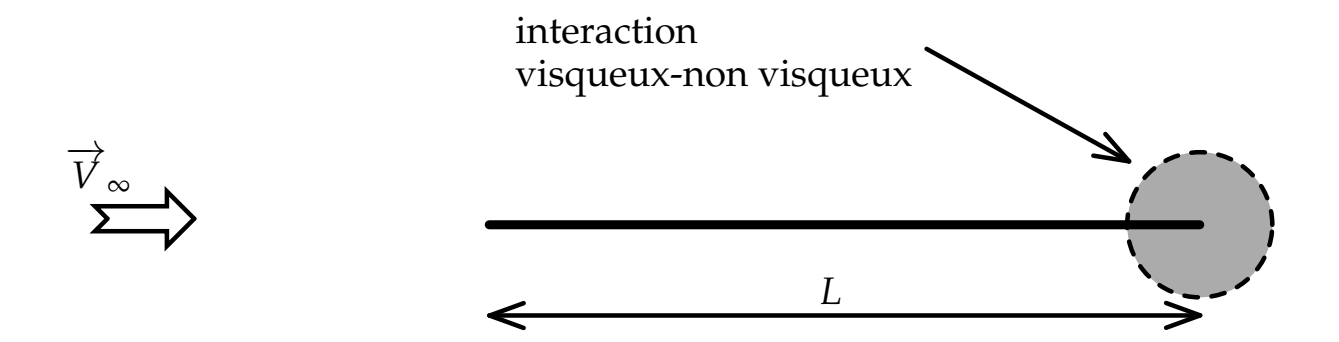

<sup>F</sup>IGURE 22 – Écoulement autour d'une plaque plane de longueur finie

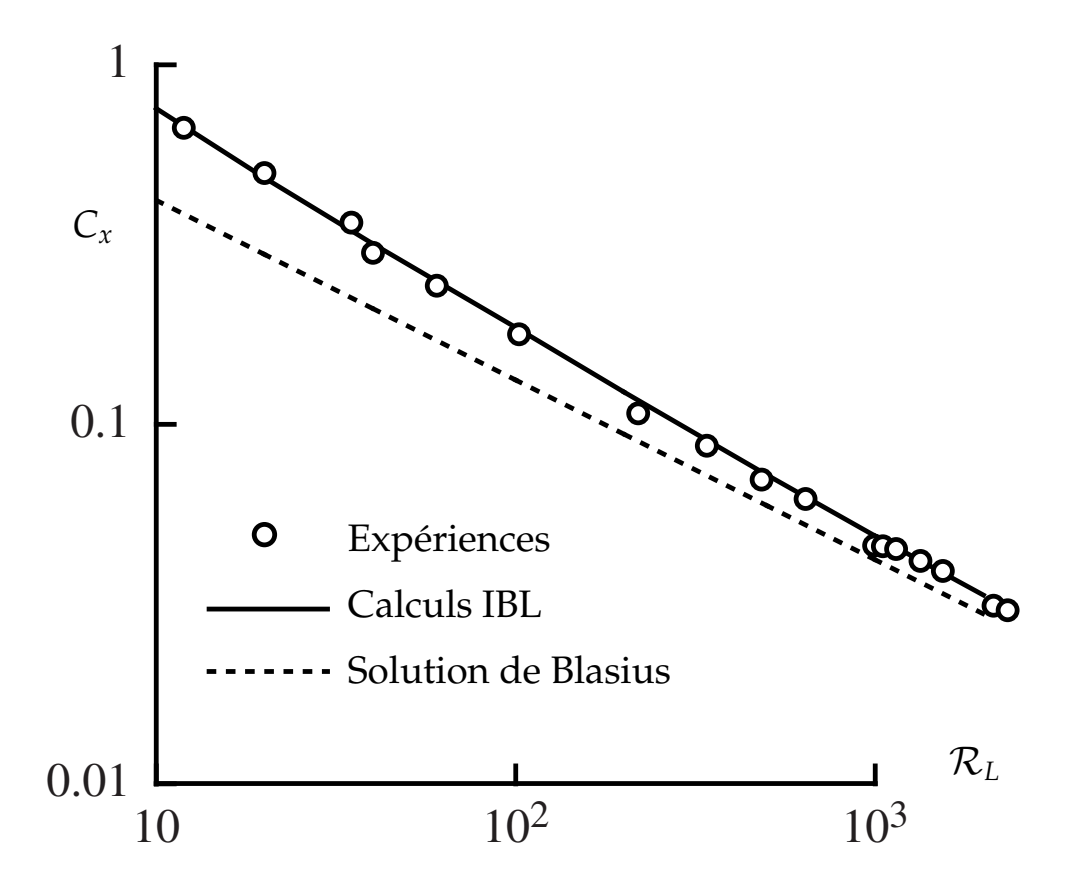

FIGURE 23 – Coefficient de traînée de la plaque plane

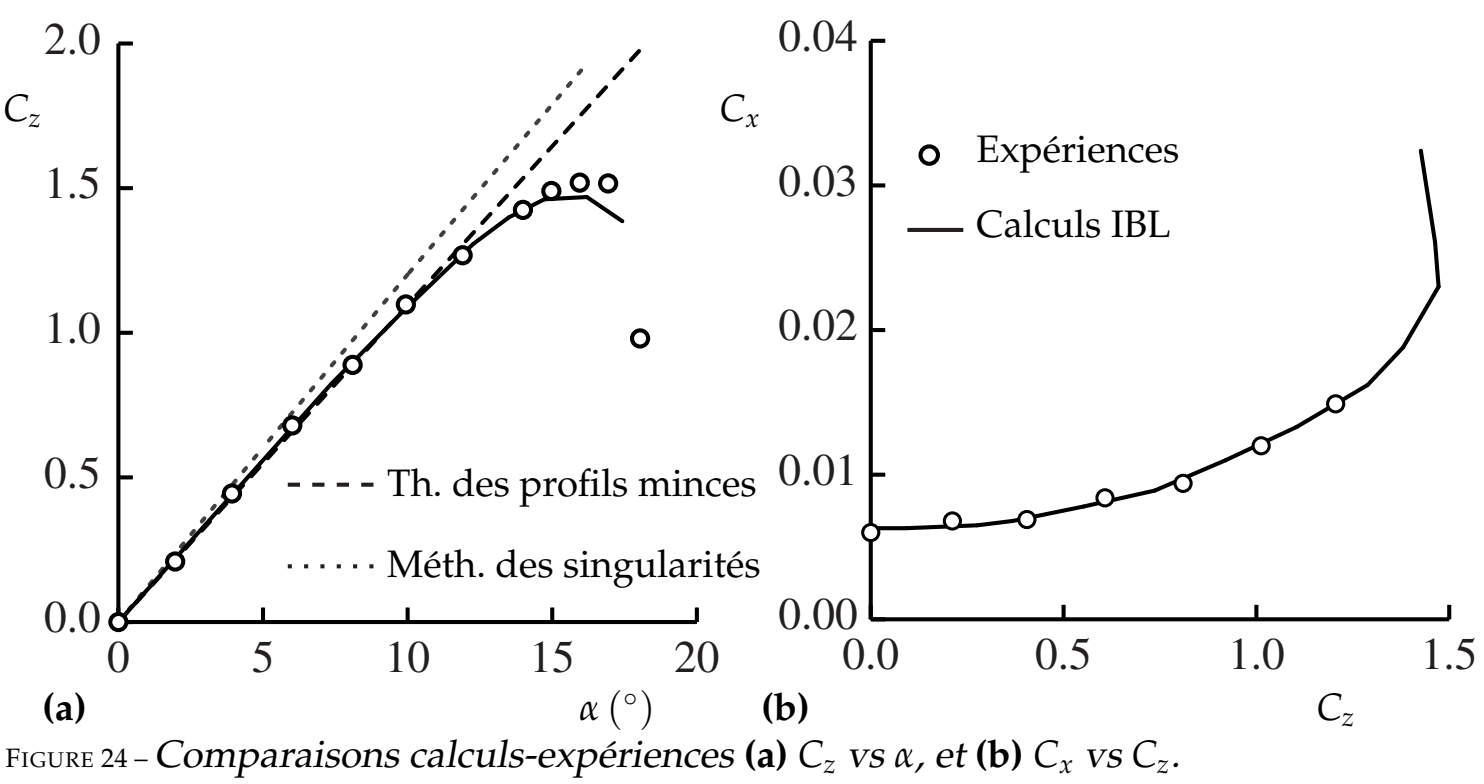

Profil NACA 0012  $R_c = 3 \times 10^6$ 

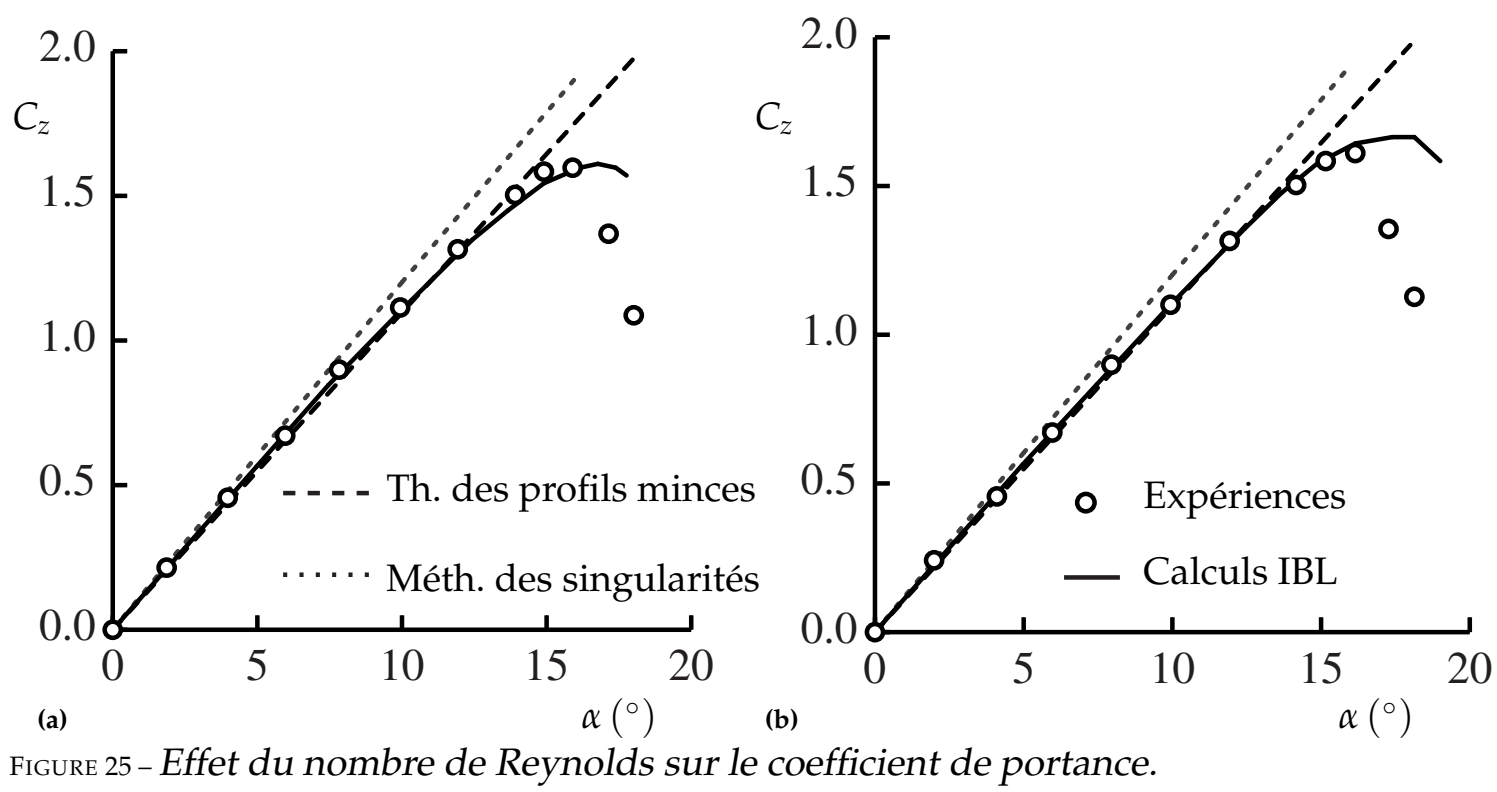

Profil NACA 0012 **(a)**  $\mathcal{R}_c = 6 \times 10^6$ , et **(b)**  $\mathcal{R}_c = 9 \times 10^6$ 

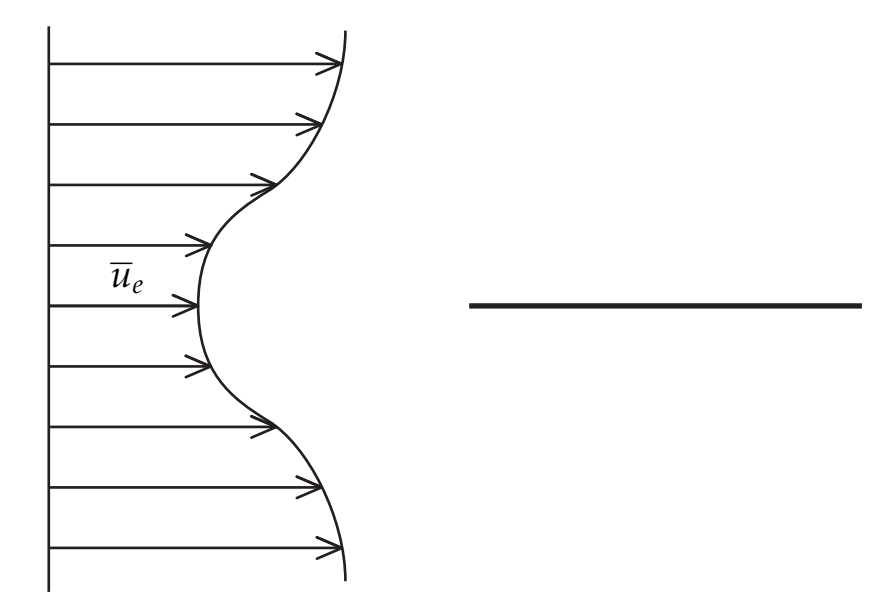

FIGURE 26 – Couche limite sur plaque plane avec écoulement extérieur rotationnel.

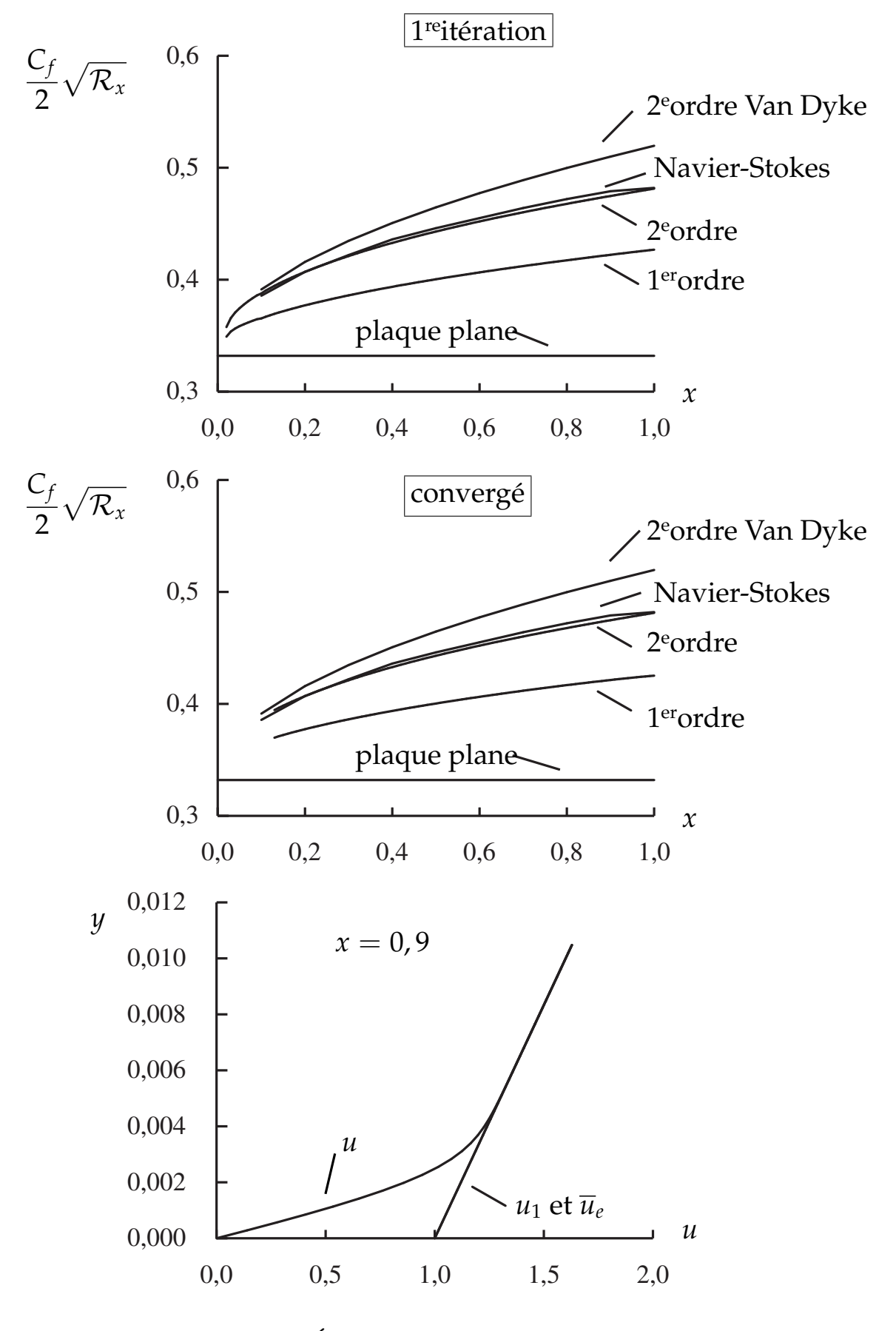

FIGURE 27 – Écoulement incident :  $\overline{u}_e = 1 + 60y$ .

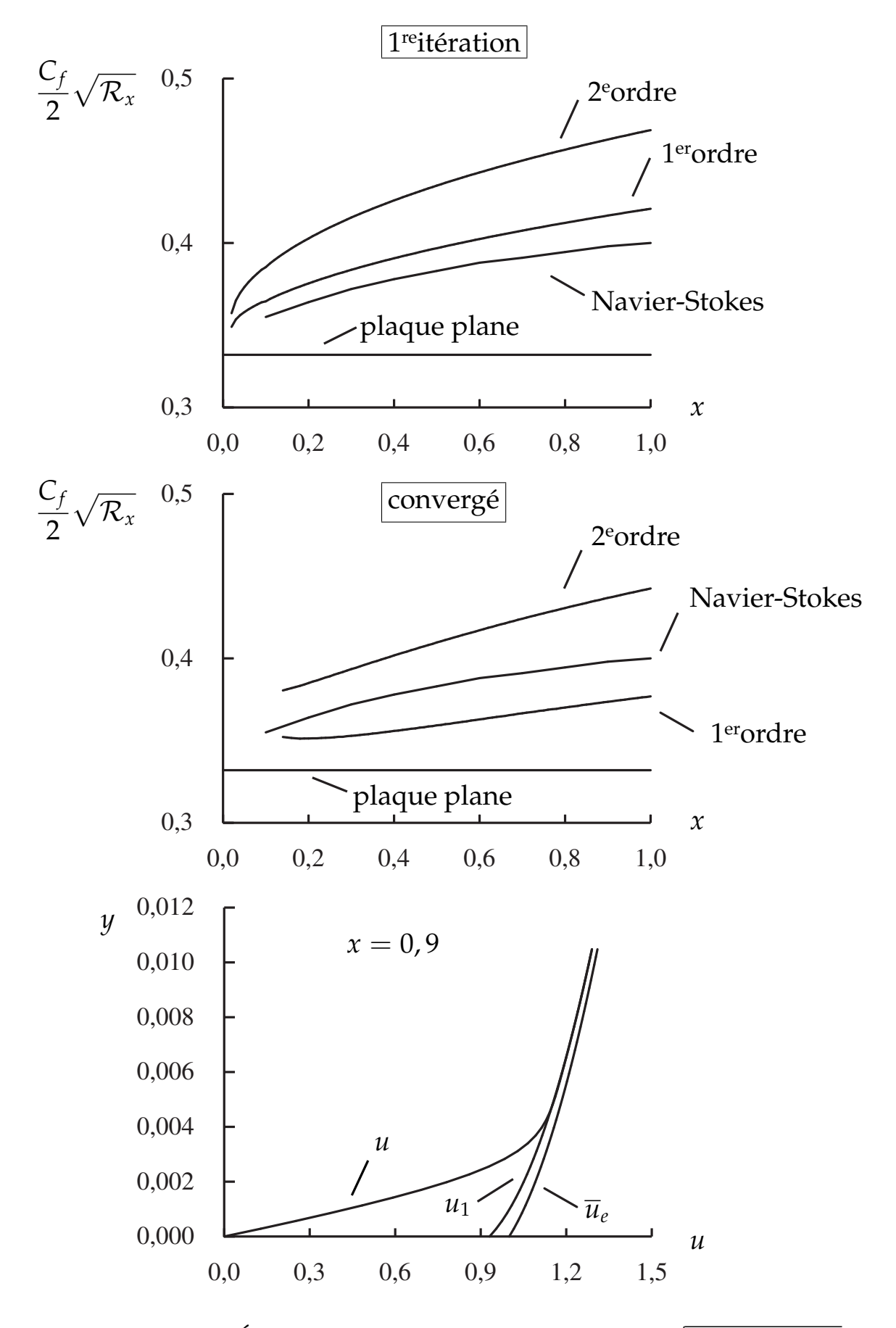

FIGURE 28 –  $\acute{E}$ coulement incident :  $\overline{u}_e = 0$ ,  $85 + \sqrt{0,0225 + 18y}.$ 

### Conclusion

– La théorie de « Couche limite interactive » apporte une justification rationnelle aux méthodes numériques de couplage fort

– La notion d'interaction est essentielle pour le calcul d'écoulements avec décollement

– La théorie de couche limite interactive contient la théorie de triple couche et les théories standard de couche limite

– Permet d'analyser les résultats issus de la solution des équations de Navier-Stokes